Number: NSE4\_FGT-7.0 Passing Score: 800 <u>Time Limit</u>: 120 min

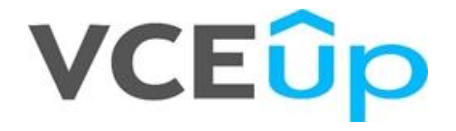

**Exam Code: NSE4\_FGT-7.0 Exam Name:** Fortinet NSE 4 - FortiOS 7.0 **Website:** https://VCEup.com/ **Free Exam:** https://vceup.com/NSE4-FGT-7-0/

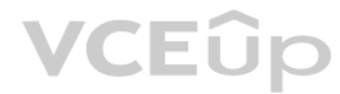

#### **QUESTION 1**

Which two statements about FortiGate FSSO agentless polling mode are true? (Choose two.)

A. FortiGate uses the AD server as the collector agent.

B. FortiGate uses the SMB protocol to read the event viewer logs from the DCs.

C. FortiGate does not support workstation check.

D. FortiGate directs the collector agent to use a remote LDAP server.

**Correct Answer:** BD **Section: (none) Explanation**

FortiGuard categories can be overridden and defined in different categories. To create a web rating override for example.com home page, the override must be configured using a specific syntax. Which two syntaxes are correct to configure web rating for the home page? (Choose two.)

#### **Explanation/Reference:**

Explanation: Reference: https://kb.fortinet.com/kb/documentLink.do?externalID=FD47732

#### **QUESTION 2**

When using FortiGuard category filtering to allow or block access to a website, one option is to make a web rating override and define the website in a different category. Web ratings are only for host names— "no URLs or w characters are allowed".

A. www.example.com:443

B. www.example.com

C. example.com

D. www.example.com/index.html

#### **Correct Answer:** BC **Section: (none) Explanation**

#### **Explanation/Reference:**

Explanation: FortiGate\_Security\_6.4 page 384

#### **QUESTION 3**

Refer to the exhibits to view the firewall policy (Exhibit A) and the antivirus profile (Exhibit B).

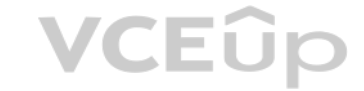

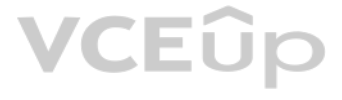

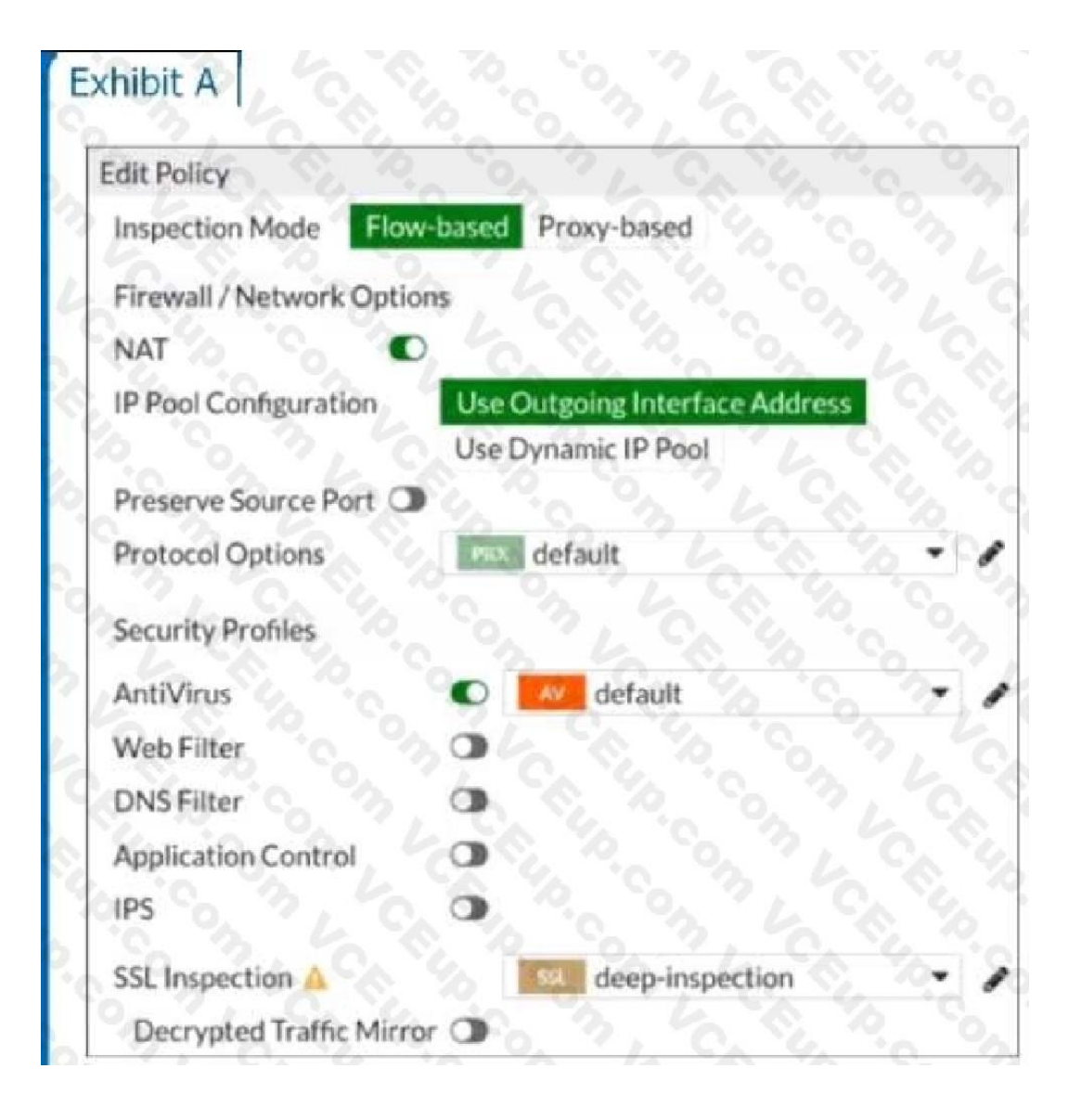

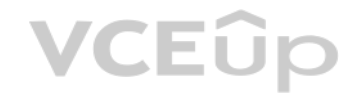

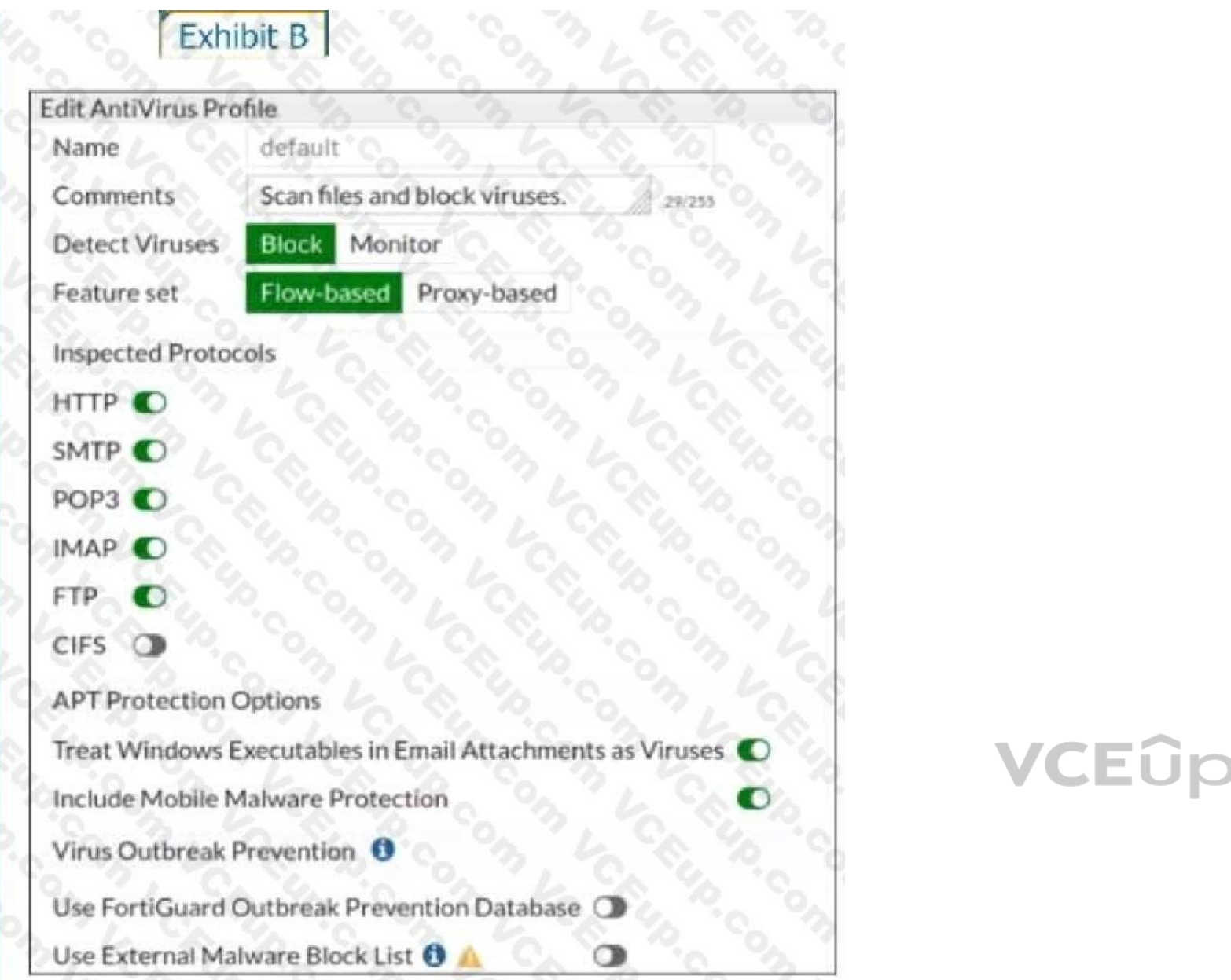

Which statement is correct if a user is unable to receive a block replacement message when downloading an infected file for the first time?

#### A. The firewall policy performs the full content inspection on the file.

- B. The flow-based inspection is used, which resets the last packet to the user.
- C. The volume of traffic being inspected is too high for this model of FortiGate.
- D. The intrusion prevention security profile needs to be enabled when using flow-based inspection mode.

**Correct Answer:** B **Section: (none) Explanation**

#### **Explanation/Reference:**

Explanation:

. When a virus is detected on a TCP session (FIRST TIME), but where "SOME PACKETS" have been already forwarded to the receiver, FortiGate "resets the connection" and does not send the last piece of the file. Although the r most of the file content, the file has been truncated and therefore, can't be opened. The IPS engine also caches the URL of the infected file, so that if a "SECOND ATTEMPT" to transmit the file is made, the IPS engine will replacement message to the client instead of scanning the file again.

In flow mode, the FortiGate drops the last packet killing the file. But because of that the block replacement message cannot be displayed. If the file is attempted to download again the block message will be shown.

• "ONLY" If the virus is detected at the "START" of the connection, the IPS engine sends the block replacement message immediately

#### **QUESTION 4**

Which three options are the remote log storage options you can configure on FortiGate? (Choose three.)

A. FortiCache

- B. FortiSIEM
- C. FortiAnalyzer
- D. FortiSandbox
- E. FortiCloud

**Correct Answer:** BCE **Section: (none) Explanation**

#### **Explanation/Reference:**

Explanation: Reference: https://docs.fortinet.com/document/fortigate/6.0.0/handbook/265052/logging-andreporting-overview

#### **QUESTION 5**

Which statement correctly describes NetAPI polling mode for the FSSO collector agent?

- A. The collector agent uses a Windows API to query DCs for user logins.
- B. NetAPI polling can increase bandwidth usage in large networks.
- C. The collector agent must search security event logs.
- D. The NetSession Enum function is used to track user logouts.

**Correct Answer:** D **Section: (none) Explanation**

#### **Explanation/Reference:**

Explanation:

Reference: https://kb.fortinet.com/kb/documentLink.do?externalID=FD34906 https://kb.fortinet.com/kb/microsites/search.do?cmd=displayKC&docType=kc&externalId=FD34906&sliceId[=1&docTypeID=DT\\_KCAR](https://vceup.com)TICLE\_1\_1&dialogID=210966035&stateId=1%200%20210968009%27)

#### **QUESTION 6**

Refer to the exhibit.

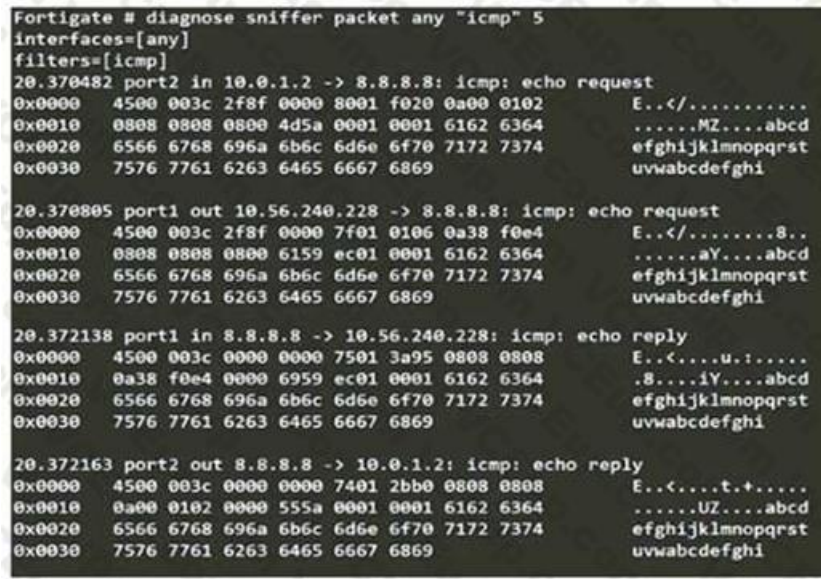

An administrator is running a sniffer command as shown in the exhibit. Which three pieces of information are included in the sniffer output? (Choose three.)

- A. Interface name
- B. Ethernet header
- C. IP header

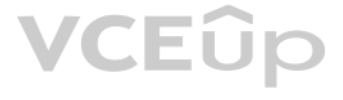

D. Application header E. Packet payload

**Correct Answer:** ACE **Section: (none) Explanation**

#### **Explanation/Reference:**

The exhibit contains the configuration for an SD-WAN Performance SLA, as well as the output of diagnose sys virtual-wan-link health-check. Which interface will be selected as an outgoing interface?

Explanation:

Reference: https://kb.fortinet.com/kb/documentLink.do?externalID=11186

#### **QUESTION 7**

#### Refer to the exhibit.

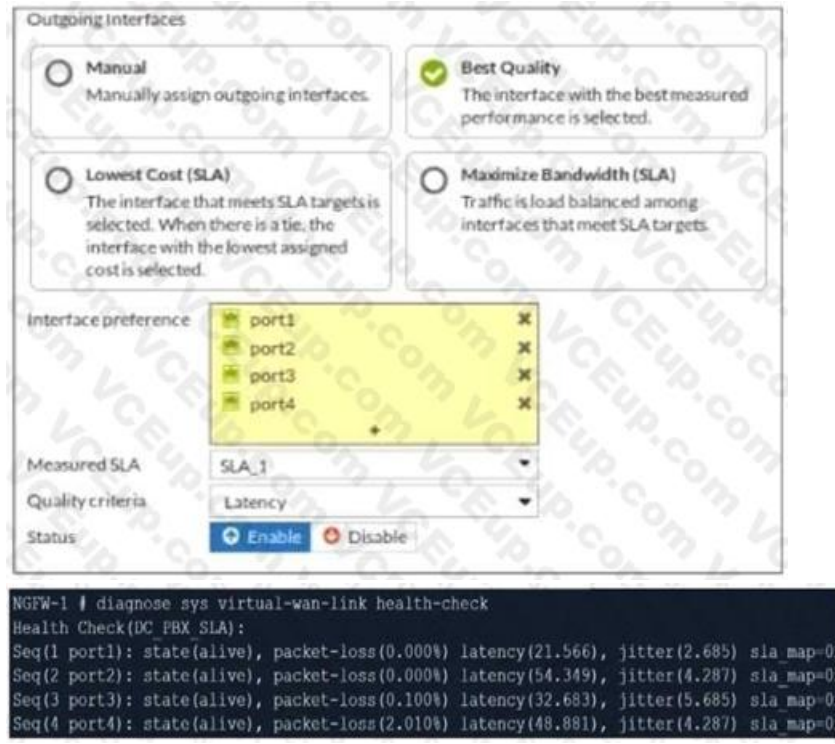

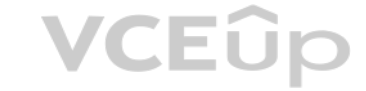

A. port2

B. port4

C. port3

D. port1

**Correct Answer:** D **Section: (none) Explanation**

**Explanation/Reference:** Explanation: Port 1 shows the lowest latency.

#### **QUESTION 8**

An administrator does not want to report the logon events of service accounts to FortiGate. What setting on the collector agent is required to achieve this?

A. Add the support of NTLM authentication.

- B. Add user accounts to Active Directory (AD).
- C. Add user accounts to the FortiGate group fitter.
- D. Add user accounts to the Ignore User List.

**Correct Answer:** D **Section: (none) Explanation**

#### **Explanation/Reference:**

The global settings on a FortiGate device must be changed to align with company security policies. What does the Administrator account need to access the FortiGate global settings?

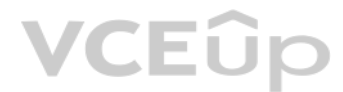

Explanation: Reference: https://kb.fortinet.com/kb/documentLink.do?externalID=FD38828

#### **QUESTION 9**

#### Refer to the exhibit.

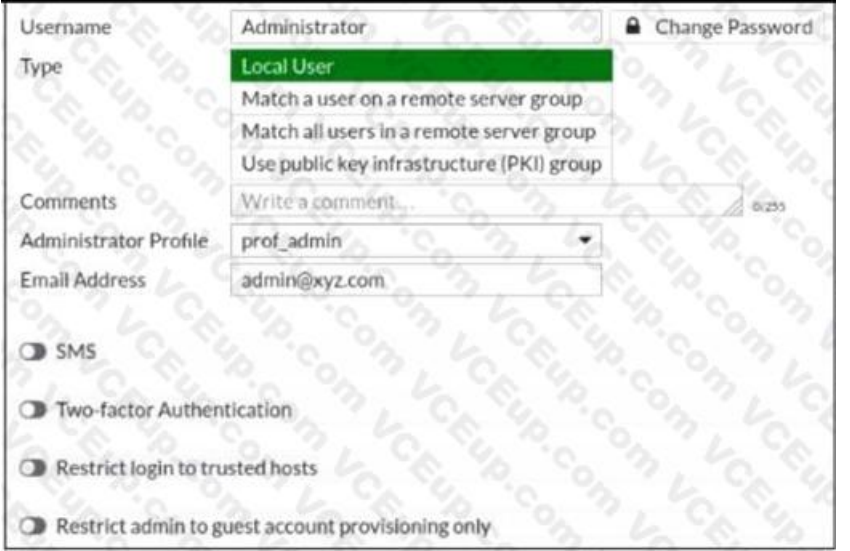

#### A. Change password

- B. Enable restrict access to trusted hosts
- C. Change Administrator profile
- D. Enable two-factor authentication

#### **Correct Answer:** C **Section: (none)**

**Explanation**

#### **Explanation/Reference:**

Explanation: Reference: https://kb.fortinet.com/kb/documentLink.do?externalID=FD34502

#### **QUESTION 10**

An administrator has configured outgoing Interface any in a firewall policy. Which statement is true about the policy list view?

#### A. Policy lookup will be disabled.

B. By Sequence view will be disabled.

- C. Search option will be disabled
- D. Interface Pair view will be disabled.

#### **Correct Answer:** D **Section: (none) Explanation**

#### **Explanation/Reference:**

Explanation: https://kb.fortinet.com/kb/documentLink.do?externalID=FD47821

#### **QUESTION 11**

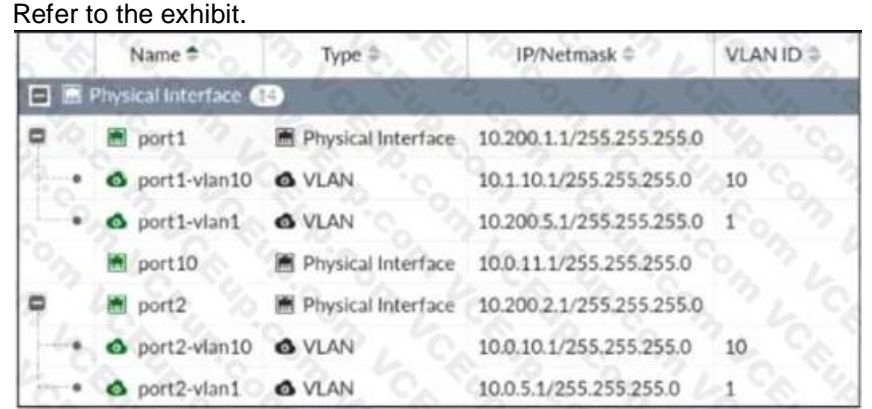

Given the interfaces shown in the exhibit. which two statements are true? (Choose two.)

#### A. Traffic between port2 and port2-vlan1 is allowed by default.

B. port1-vlan10 and port2-vlan10 are part of the same broadcast domain.

https://community.fortinet.com/t5/FortiGate/Technical-Tip-rules-about-VLAN-configuration-and-VDOM-inter[face/ta-p/197640?externalI](https://vceup.com)D=FD31639 https://kb.fortinet.com/kb/viewContent.do?externalId=FD30883 **CEUp** 

C. port1 is a native VLAN.

D. port1-vlan and port2-vlan1 can be assigned in the same VDOM or to different VDOMs.

**Correct Answer:** CD **Section: (none) Explanation**

#### **Explanation/Reference:**

#### Explanation:

#### **QUESTION 12**

A network administrator wants to set up redundant IPsec VPN tunnels on FortiGate by using two IPsec VPN tunnels and static routes. \* All traffic must be routed through the primary tunnel when both tunnels are up \* The secondary tunnel must be used only if the primary tunnel goes down \* In addition, FortiGate should be able to detect a dead tunnel to s failover Which two key configuration changes are needed on FortiGate to meet the design requirements? (Choose two,)

A. Configure a high distance on the static route for the primary tunnel, and a lower distance on the static route for the secondary tunnel.

B. Enable Dead Peer Detection.

C. Configure a lower distance on the static route for the primary tunnel, and a higher distance on the static route for the secondary tunnel.

D. Enable Auto-negotiate and Autokey Keep Alive on the phase 2 configuration of both tunnels.

**Correct Answer:** BC **Section: (none) Explanation**

#### **Explanation/Reference:**

Explanation:

B - because the customer requires the tunnels to notify when a tunnel goes down. DPD is designed for that purpose. To send a packet over a firewall to determine a failover for the next tunnel after a specific amount of tim response from its peer. C - remember when it comes to choosing a route with regards to Administrative Distance. The route with the lowest distance for that particular route will be chosen. So, by configuring a lower routing distance on the primar

the primary tunnel will be chosen to route packets towards their destination.

#### **QUESTION 13**

Refer to the exhibit.

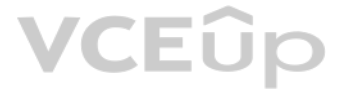

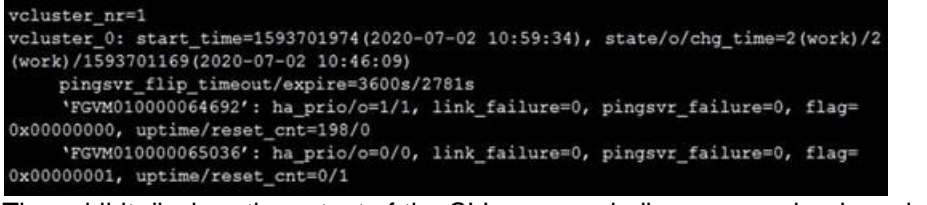

The exhibit displays the output of the CLI command: diagnose sys ha dump-by vcluster. Which two statements are true? (Choose two.)

A. FortiGate SN FGVM010000065036 HA uptime has been reset.

B. FortiGate devices are not in sync because one device is down.

C. FortiGate SN FGVM010000064692 is the primary because of higher HA uptime.

D. FortiGate SN FGVM010000064692 has the higher HA priority.

2. "If the HA uptime of a device is AT LEAST FIVE MINUTES (300 seconds) MORE than the HA Uptime of the other FortiGate devices, it becomes the primary" The question here is : HA Uptime of FGVM01000006492 > 5 minutes? NO -198 seconds < 300 seconds (5 minutes) Page 314 Infra Study Guide.

**VCEUp** 

**Correct Answer:** AD **Section: (none) Explanation**

#### **Explanation/Reference:**

Explanation:

1. Override is disable by default - OK

https://docs.fortinet.com/document/fortigate/6.0.0/handbook/666653/primary-unit-selection-withoverride-disabled-default

#### **QUESTION 14**

Refer to the exhibits.

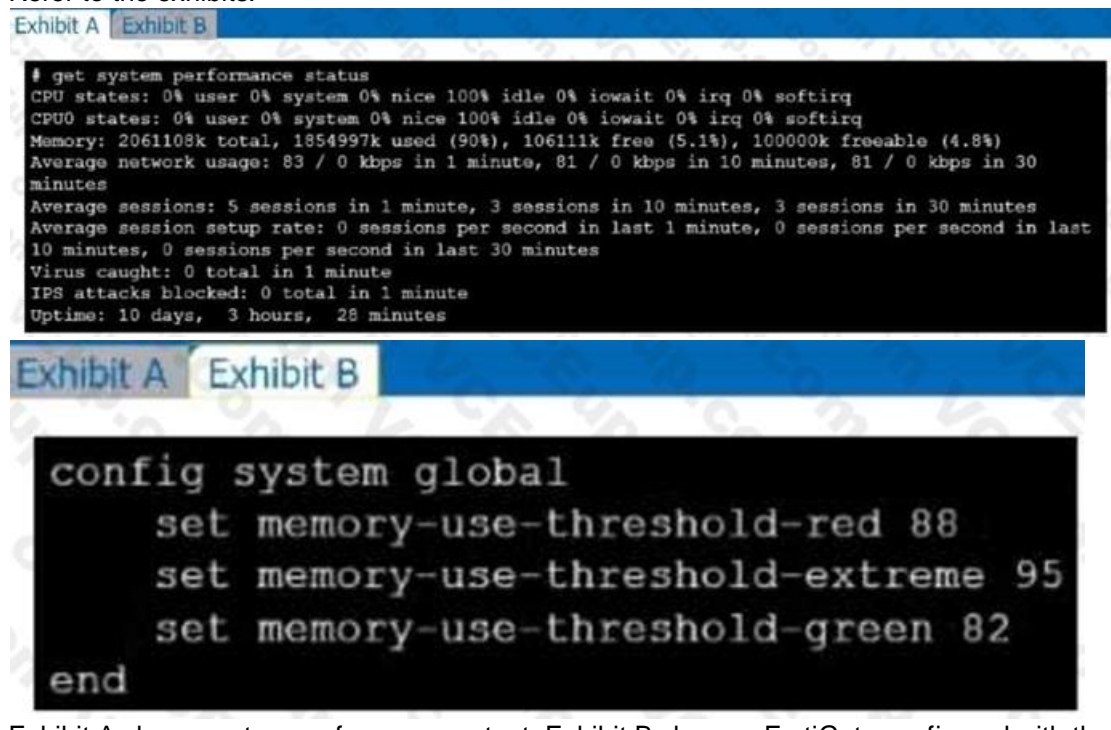

Exhibit A shows system performance output. Exhibit B shows a FortiGate configured with the default configuration of high memory usage thresholds. Based on the system performance output, which two statements are correct? (C

A. Administrators can access FortiGate only through the console port.

- B. FortiGate has entered conserve mode.
- C. FortiGate will start sending all files to FortiSandbox for inspection.
- D. Administrators cannot change the configuration.

**Correct Answer:** BD **Section: (none) Explanation**

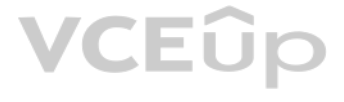

#### **Explanation/Reference:**

Explanation: Reference: https://www.skillfulist.com/fortigate/fortigate-conserve-mode-how-to-stop-it-and-whatit-means/

#### **QUESTION 15**

An administrator is configuring an IPsec VPN between site A and site B. The Remote Gateway setting in both sites has been configured as Static IP Address. For site A, the local quick mode selector is 192.168.1.0/24 and the mode selector is 192.168.2.0/24. Which subnet must the administrator configure for the local quick mode selector for site B?

A. 192.168.1.0/24 B. 192.168.0.0/24 C. 192.168.2.0/24 D. 192.168.3.0/24

**Correct Answer:** C **Section: (none) Explanation**

**Explanation/Reference:** Explanation:

**QUESTION 16** Refer to the exhibits.

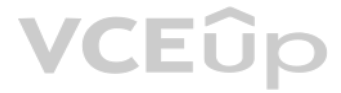

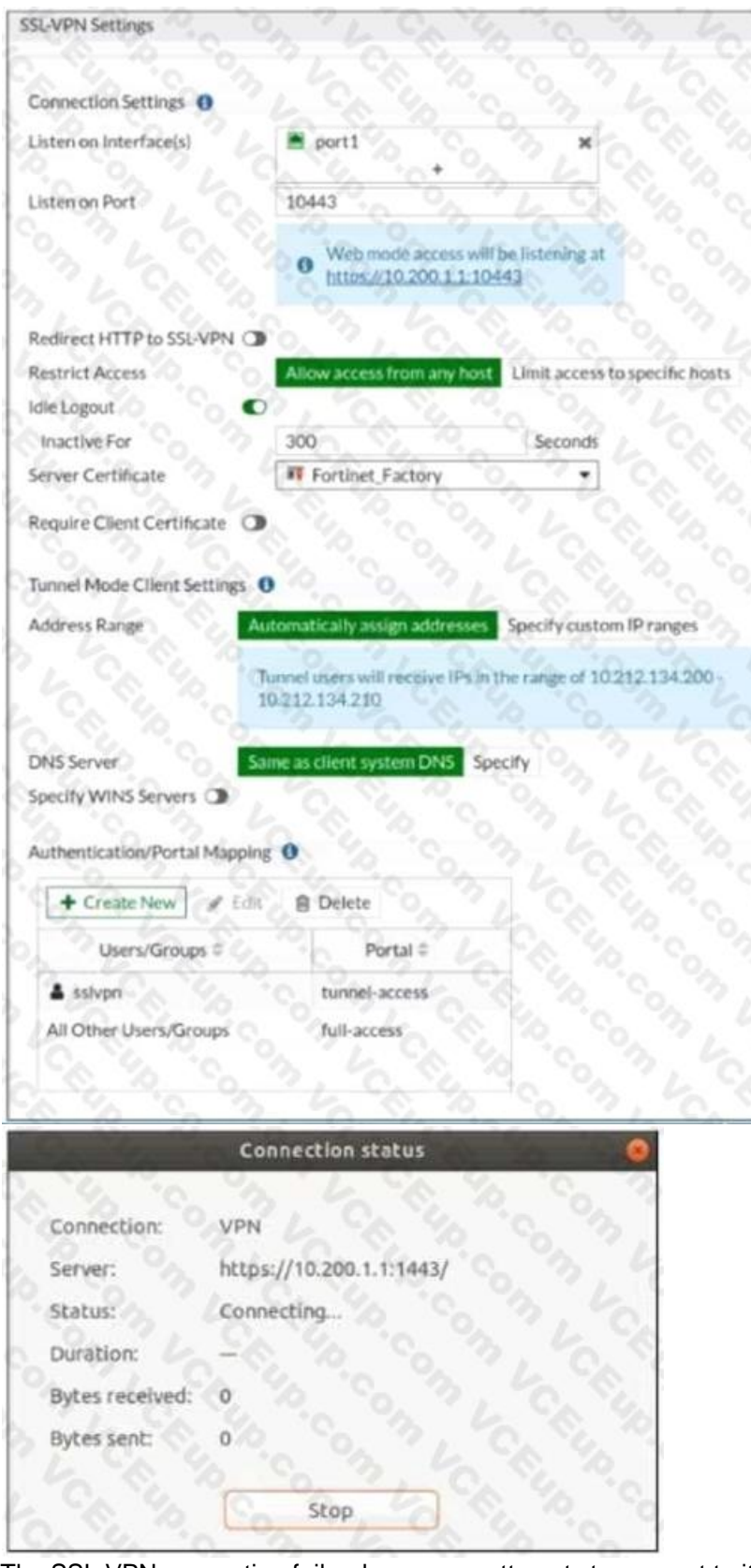

**VCEOp** 

The SSL VPN connection fails when a user attempts to connect to it. What should the user do to successfully connect to SSL VPN?

A. Change the SSL VPN port on the client.

B. Change the Server IP address.

C. Change the idle-timeout.

D. Change the SSL VPN portal to the tunnel.

#### **Correct Answer:** A **Section: (none) Explanation**

#### **Explanation/Reference:**

Explanation: Reference: https://docs.fortinet.com/document/fortigate/5.4.0/cookbook/150494

#### **QUESTION 17**

Which two statements about SSL VPN between two FortiGate devices are true? (Choose two.)

A. The client FortiGate requires a client certificate signed by the CA on the server FortiGate.

B. The client FortiGate requires a manually added route to remote subnets.

C. The client FortiGate uses the SSL VPN tunnel interface type to connect SSL VPN.

D. Server FortiGate requires a CA certificate to verify the client FortiGate certificate.

**Correct Answer:** CD **Section: (none) Explanation**

#### **Explanation/Reference:**

Explanation:

Reference: https://docs.fortinet.com/document/fortigate/6.2.9/cookbook/266506/ssl-vpn-with-certificate-authentication

#### **QUESTION 18**

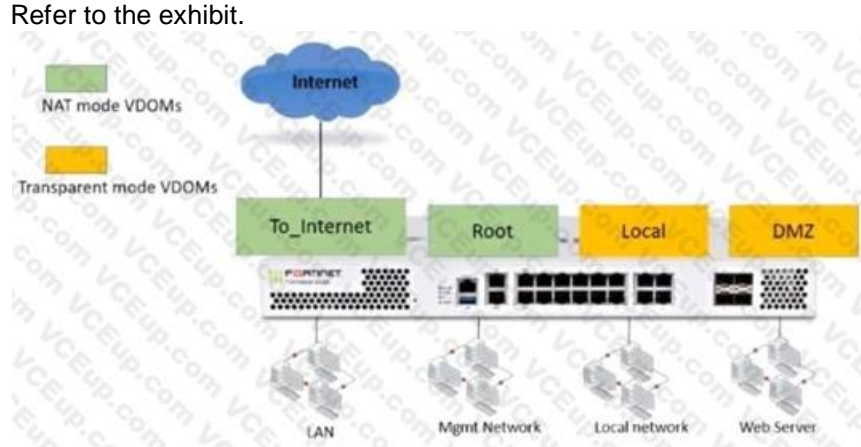

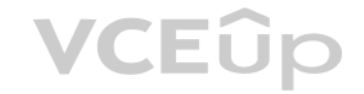

The Root and To Internet VDOMs are configured in NAT mode. The DMZ and Local VDOMs are configured in transparent mode.

The Root VDOM is the management VDOM. The To\_Internet VDOM allows LAN users to access the internet. The To\_Internet VDOM is the only VDOM with internet access and is directly connected to ISP modem. With this configuration, which statement is true?

A. Inter-VDOM links are required to allow traffic between the Local and Root VDOMs.

B. A static route is required on the To\_Internet VDOM to allow LAN users to access the internet.

C. Inter-VDOM links are required to allow traffic between the Local and DMZ VDOMs.

D. Inter-VDOM links are not required between the Root and To Internet VDOMs because the Root VDOM is used only as a management VDOM.

**Correct Answer:** A **Section: (none) Explanation**

#### **Explanation/Reference:**

Explanation: Reference: https://kb.fortinet.com/kb/documentLink.do?externalID=FD46542

**QUESTION 19** Refer to the exhibits.

Exhibit A.

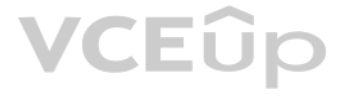

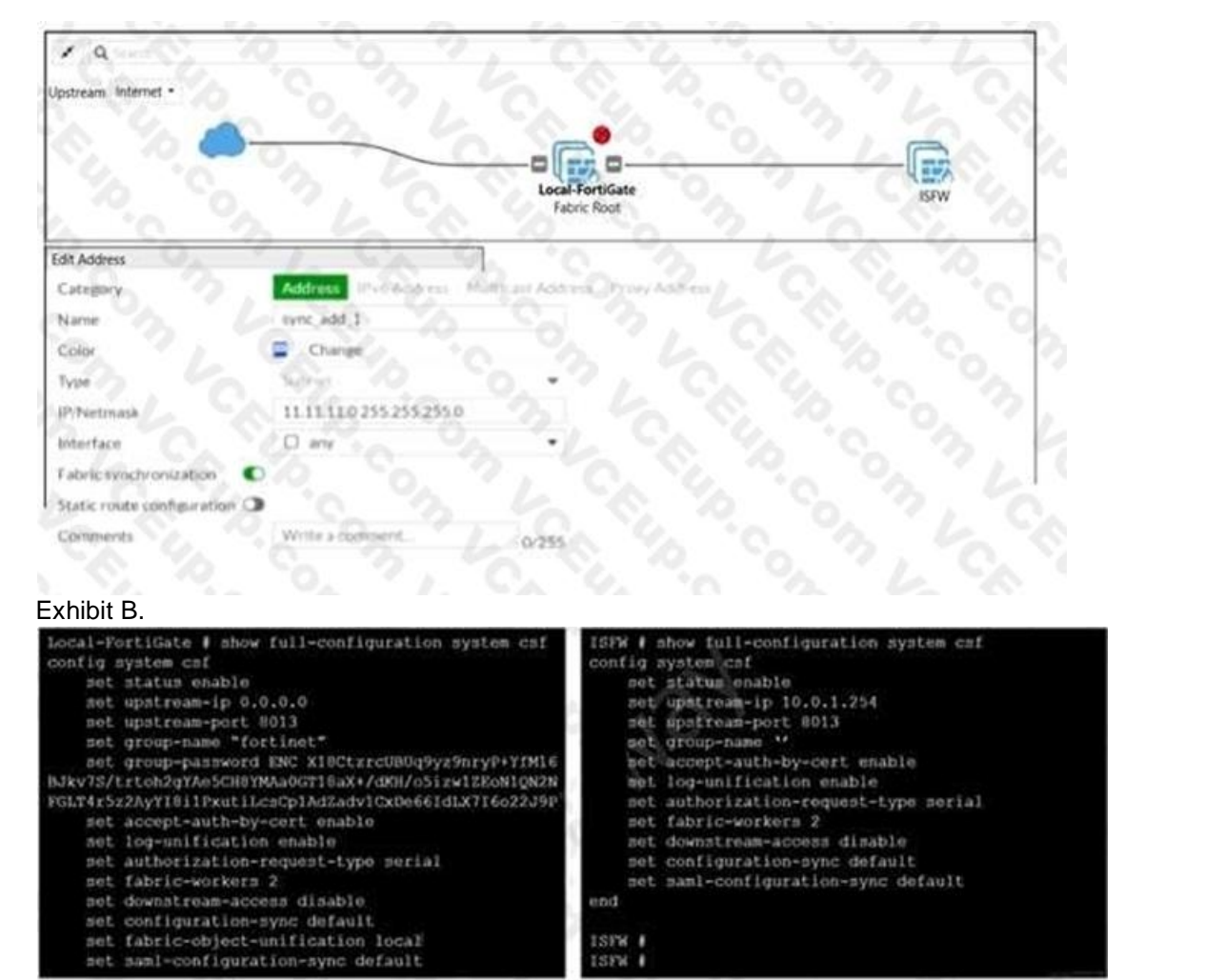

An administrator creates a new address object on the root FortiGate (Local-FortiGate) in the security fabric. After synchronization, this object is not available on the downstream FortiGate (ISFW). What must the administrator do to synchronize the address object?

A. Change the csf setting on Local-FortiGate (root) to sec configuration-sync local.

B. Change the csf setting on ISFW (downstream) to sec configuracion-sync local.

C. Change the csf setting on Local-FortiGate (root) to sec fabric-objecc-unificacion defaulc.

D. Change the csf setting on ISFW (downstream) to sec fabric-objecc-unificacion defaulc.

**Correct Answer:** A **Section: (none) Explanation**

#### **Explanation/Reference:**

Explanation:

Reference: https://kb.fortinet.com/kb/documentLink.do?externalID=FD43820

#### **QUESTION 20**

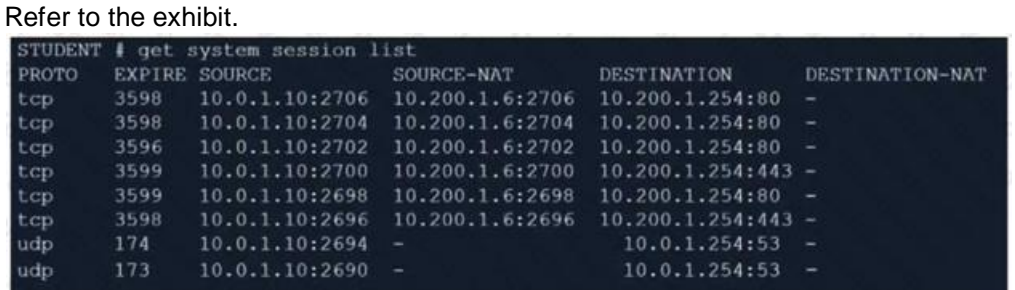

Which contains a session list output. Based on the information shown in the exhibit, which statement is true?

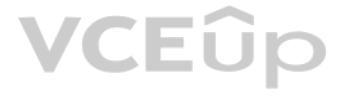

A. Destination NAT is disabled in the firewall policy.

B. One-to-one NAT IP pool is used in the firewall policy.

C. Overload NAT IP pool is used in the firewall policy.

Explanation: FortiGate Security 6.4 page 155 . In one-to-one, PAT is not required.

D. Port block allocation IP pool is used in the firewall policy.

**Correct Answer:** B **Section: (none) Explanation**

#### **Explanation/Reference:**

**QUESTION 21** Which two statements are correct about SLA targets? (Choose two.)

A. You can configure only two SLA targets per one Performance SLA.

B. SLA targets are optional.

C. SLA targets are required for SD-WAN rules with a Best Quality strategy.

D. SLA targets are used only when referenced by an SD-WAN rule.

**Correct Answer:** BD **Section: (none) Explanation**

#### **Explanation/Reference:**

Explanation:

Reference: https://docs.fortinet.com/document/fortigate/6.2.0/cookbook/382233/performance-slasla-targets

#### **QUESTION 22**

Refer to the exhibit.<br>session info: proto=6 proto\_state=02 duration=6 expire=6 timeout=3600 flags=0000<br>0000 socktype=0 sockport=0 av\_idx=0 use=3 igin-shaper= eply-shaper= er ip shaper= lass\_id=0 ha\_id=0 policy\_dir=0 tunnel=/ vlan\_cos=0/255 class\_ld=0 na\_ld=0 policy\_dir=0 tunnel=/ vian\_cos=0/255<br>statistic(bytes/packets/allow\_err): org=180/3/1 reply=264/3/1 tuples=2<br>tx speed(8ps/kbps): 26/0 rx speed(8ps/kbps): 39/0<br>orgin->sink: org pre->post, reply pre->post d ook=post dt==repty act=snat 10.0.1.11:00->10.200.3.1:<br>os/(before,after) θ/(θ,θ), θ/(θ,θ)<br>isc=θ policy\_id=8 auth\_info=θ chk\_client\_info=θ vd=θ<br>erial=θθθ1fbθ6 tos=ff/ff app\_list=θ app=θ url\_cat=θ<br>pdb\_link\_id= 00000000 rpdb\_ state=8x840000

Which contains a session diagnostic output. Which statement is true about the session diagnostic output?

A. The session is in SYN\_SENT state.

B. The session is in FIN\_ACK state.

C. The session is in FTN\_WAIT state.

D. The session is in ESTABLISHED state.

**Correct Answer:** A **Section: (none) Explanation**

**Explanation/Reference:** Explanation: Indicates TCP (proto=6) session in SYN\_SENT state (proto=state=2)

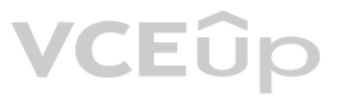

#### https://kb.fortinet.com/kb/viewContent.do?externalId=FD30042

#### **QUESTION 23**

Which statement is correct regarding the inspection of some of the services available by web applications embedded in third-party websites?

A. The security actions applied on the web applications will also be explicitly applied on the thirdparty websites.

- B. The application signature database inspects traffic only from the original web application server.
- C. FortiGuard maintains only one signature of each web application that is unique.

D. FortiGate can inspect sub-application traffic regardless where it was originated.

#### **Correct Answer:** D

**Section: (none) Explanation**

#### **Explanation/Reference:**

Explanation: Reference: https://help.fortinet.com/fortiproxy/11/Content/Admin%20Guides/FPXAdminGuide/300\_System/303d\_FortiGuard.htm

#### **QUESTION 24**

Which engine handles application control traffic on the next-generation firewall (NGFW) FortiGate?

TCP provides the ability for one end of a connection to terminate its output while still receiving data from the other end. This is called a half-close. FortiGate unit implements a specific timer before removing an entry i table.

- A. Antivirus engine B. Intrusion prevention system engine C. Flow engine D. Detection engine
- **Correct Answer:** B **Section: (none) Explanation**

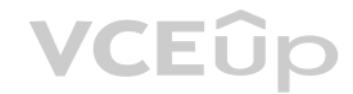

#### **Explanation/Reference:**

Explanation: Reference: http://docs.fortinet.com/document/fortigate/6.0.0/handbook/240599/applicationcontrol

#### **QUESTION 25**

Why does FortiGate Keep TCP sessions in the session table for several seconds, even after both sides (client and server) have terminated the session?

A. To allow for out-of-order packets that could arrive after the FIN/ACK packets

- B. To finish any inspection operations
- C. To remove the NAT operation
- D. To generate logs

**Correct Answer:** A **Section: (none) Explanation**

#### **Explanation/Reference:**

Explanation:

**QUESTION 26**

Refer to the exhibit.

| <b>Phase 2 Selectors</b><br>Name         | <b>Remote Address</b><br><b>Local Address</b>                           | Phase 2 Selectors<br>Local Address<br>Name | <b>Remote Address</b>                                                                                             |
|------------------------------------------|-------------------------------------------------------------------------|--------------------------------------------|----------------------------------------------------------------------------------------------------|
| Tollenote                                | 00000000<br>00000000<br>ı                                               | 90999000<br>TokeO                          | 00000000<br>◢                                                                                                    |
| Edit Phase 2                             | $\circ$                                                                 | <b>Edit Phase 2</b>                        | ۰                                                                                                    |
| Name                                     | <b>follestote</b>                                                       | Name <sup>1</sup>                          | tofel).                                                                                                    |
| Comments                                 | Continents                                                              | Comments                                   | Connext's                                                                                                    |
| <b>Local Address</b>                     | 00000000<br>Subnet                                                      | Local Address                              | $\bullet$ 00000000<br>Subnet                                                                                      |
| <b>Remote Address</b>                    | 00000000<br><b>Subnet</b>                                               | <b>Renate Address</b>                      | 0000/0000<br>Scheet<br>. .                                                                                        |
| <b>D</b> Advanced                        |                                                                         | D Advanced                                 |                                                                                                    |
| Phase 2 Proposal Q Add                   |                                                                         | Phase 2 Proposal<br>$O$ $AdS$              |                                                                                                    |
| Encryption<br>AES120                     | · Authentication<br>SHA1                                                | <b>Encryption</b><br>AE5256                | Authentication SHA1<br>٠                                                                                          |
| Enable Replay Detection [7]              |                                                                         | Enable Replay Detection [3]                |                                                                                                    |
| Enable Perfect Forward Secrecy (PFS) [3] |                                                                         | Enable Perfect Forward Secrecy (PFS)       |                                                                                                    |
| Diffie-Hellman Group                     | $132$ 131 (130 ( 129 ( 126 ( 127<br>$121$ $20$ $19$ $10$ $10$ $17$ $18$ | <b>Cliffie-Hellman Group</b>               | $\Box \times \Box \times \Box \times \Box \times \Box \times \Box \times$<br>$121$ $120$ $19$ $11$ $11$ $17$ $16$ |
|                                          | $\Box 15 \Box 14 \Box 5 \Box 2 \Box 1$                                  |                                            | □15 □14 同5 回2 □1                                                                                                  |
| <b>Local Port</b>                        | AII S                                                                   | <b>Encal Port</b>                          | All <sub>5</sub>                                                                                                  |
| <b>Remote Port</b>                       | <b>NI 区</b>                                                             | <b>Remote Port</b>                         | All [2]                                                                                                    |
| Protocol:                                | AII [2]                                                                 | Pretocol                                   | All [2]                                                                                                    |
| Auto-negotiate                           | u                                                                       | Auto-negotiate                             | 同                                                                                                    |
| Autokey Keep Allys                       |                                                                         | Autolowy Knep Alive                        |                                                                                                    |
| Key Litetime                             | Seconds<br>۰                                                            | Key Lifetime                               | Seconds                                                                                                    |
| Seconds                                  | 43200                                                                   | Secunds                                    | 14400                                                                                                    |

A network administrator is troubleshooting an IPsec tunnel between two FortiGate devices. The administrator has determined that phase 1 status is up. but phase 2 fails to come up. Based on the phase 2 configuration shown in the exhibit, what configuration change will bring phase 2 up?

Explanation: Reference: https://docs.fortinet.com/document/fortigate/5.4.0/cookbook/168495Encryption and authentication algorithm needs to match in order for IPSEC be successfullyestablished.

A. On HQ-FortiGate, enable Auto-negotiate.

B. On Remote-FortiGate, set Seconds to 43200.

C. On HQ-FortiGate, enable Diffie-Hellman Group 2.

D. On HQ-FortiGate, set Encryption to AES256.

**Correct Answer:** D **Section: (none) Explanation**

#### **Explanation/Reference:**

### **QUESTION 27**

Refer to the exhibit.

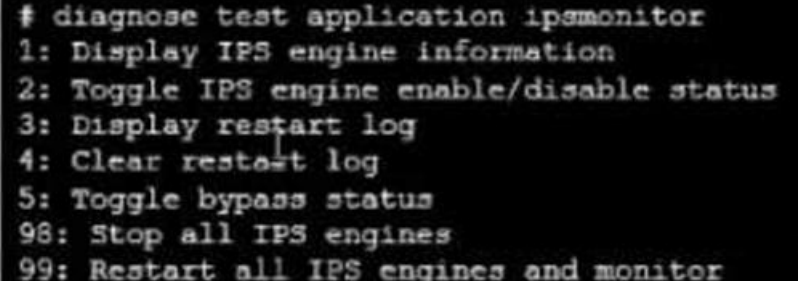

Examine the intrusion prevention system (IPS) diagnostic command.

Which statement is correct If option 5 was used with the IPS diagnostic command and the outcome was a decrease in the CPU usage?

A. The IPS engine was inspecting high volume of traffic.

B. The IPS engine was unable to prevent an intrusion attack.

C. The IPS engine was blocking all traffic.

D. The IPS engine will continue to run in a normal state.

**Correct Answer:** A

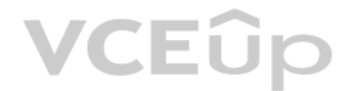

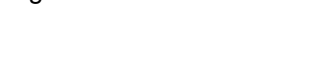

**Section: (none) Explanation**

#### **Explanation/Reference:**

Explanation: Reference: https://docs.fortinet.com/document/fortigate/6.2.3/cookbook/232929/troubleshootinghigh-cpu-usage

#### **QUESTION 28**

An administrator has configured the following settings:

```
config system settings
set ses-denied-traffic enable
end
config system global
set block-session-timer 30
end
```
What are the two results of this configuration? (Choose two.)

A. Device detection on all interfaces is enforced for 30 minutes.

- B. Denied users are blocked for 30 minutes.
- C. A session for denied traffic is created.

D. The number of logs generated by denied traffic is reduced.

**Correct Answer:** CD **Section: (none) Explanation**

**Explanation/Reference:** Explanation: Reference: https://kb.fortinet.com/kb/documentLink.do?externalID=FD46328

#### **QUESTION 29**

Which CLI command allows administrators to troubleshoot Layer 2 issues, such as an IP address conflict?

A. get system status B. get system performance status C. diagnose sys top

D. get system arp

**Correct Answer:** D **Section: (none) Explanation**

#### **Explanation/Reference:**

Explanation:

"If you suspect that there is an IP address conflict, or that an IP has been assigned to the wrong device, you may need to look at the ARP table."

#### **QUESTION 30**

Refer to the exhibit.

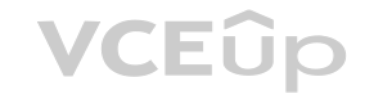

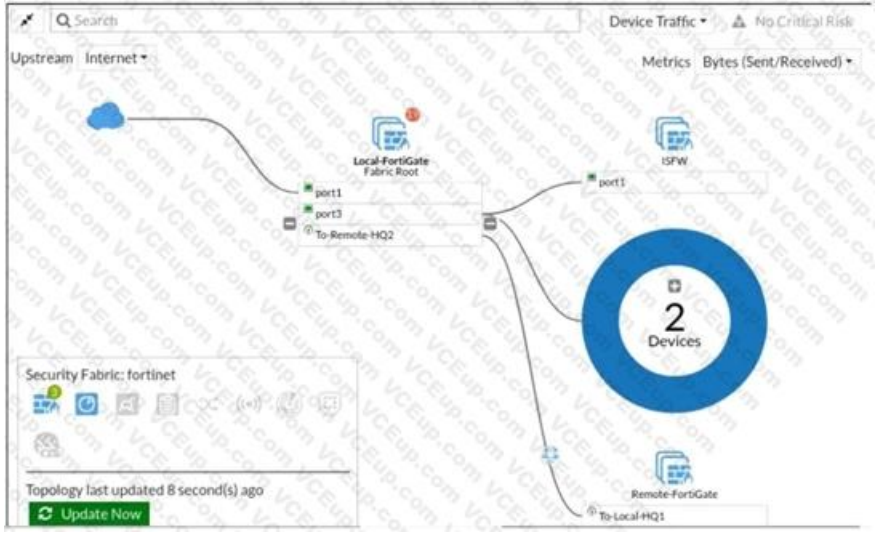

Given the security fabric topology shown in the exhibit, which two statements are true? (Choose two.)

A. There are five devices that are part of the security fabric.

- B. Device detection is disabled on all FortiGate devices.
- C. This security fabric topology is a logical topology view.

D. There are 19 security recommendations for the security fabric.

**Correct Answer:** CD **Section: (none) Explanation**

#### **Explanation/Reference:**

Explanation: References: https://docs.fortinet.com/document/fortigate/5.6.0/cookbook/761085/results https://docs.fortinet.com/document/fortimanager/6.2.0/new-features/736125/security-fabrictopology

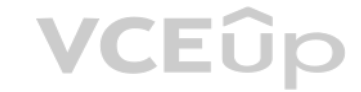